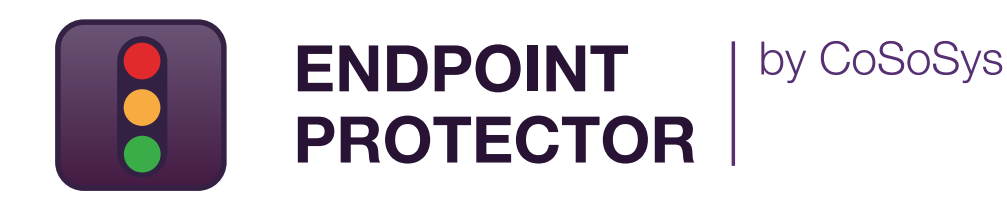

DATASHEET 5.0.0.0

# Data Loss Prevention & Mobile Device Management

Suitable for any network size and any industry

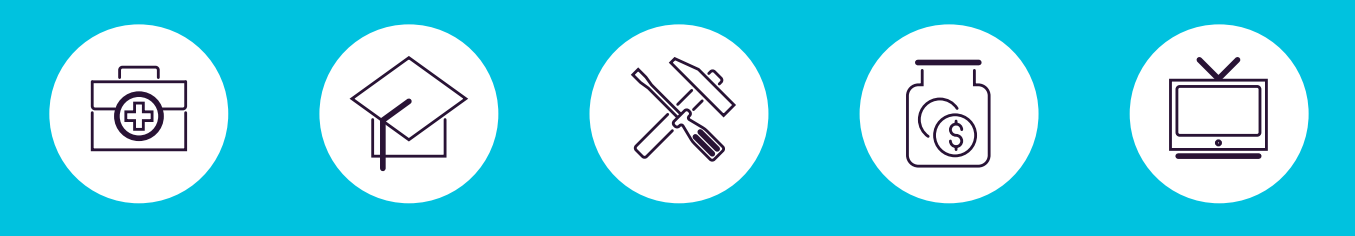

DLP for Windows, Mac and Linux

Protecting the entire network

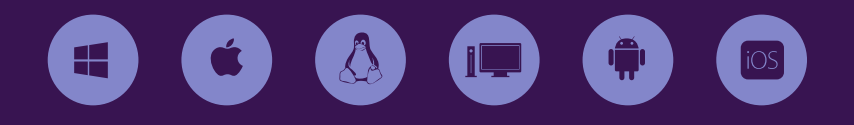

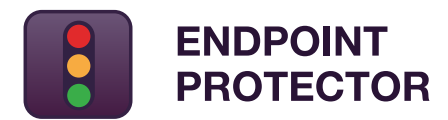

by CoSoSys

#### **Out-of-the-Box Solution to secure sensitive data from threats posed by portable storage device, cloud services and mobile devices**

In a world where portable, lifestyle devices, and the cloud are transforming the way we work and live, Endpoint Protector is designed to protect confidential data against insider threats, while maintaining productivity and making work more convenient, secure and enjoyable.

The blacklist and whitelist-based approach grants flexibility in policy building. Organizations have the option to prohibit the use of specific removable devices and data transfers to file cloud sharing applications and other online services, to scan for certain PIIs, but to allow transfers to specific URLs and domain names for certain computers/users/groups, avoiding task interruption.

With Endpoint Protector being offered as hardware or virtual appliance, it can be setup in minutes. Moreover, the responsive management interface allows managing policies and checking reports from any device, from desktop to tablet.

Endpoint Protector dramatically reduces the risks posed by internal threats that could lead to data being leaked, stolen, or otherwise compromised. In addition to these, compliance with various rules and regulations is also met.

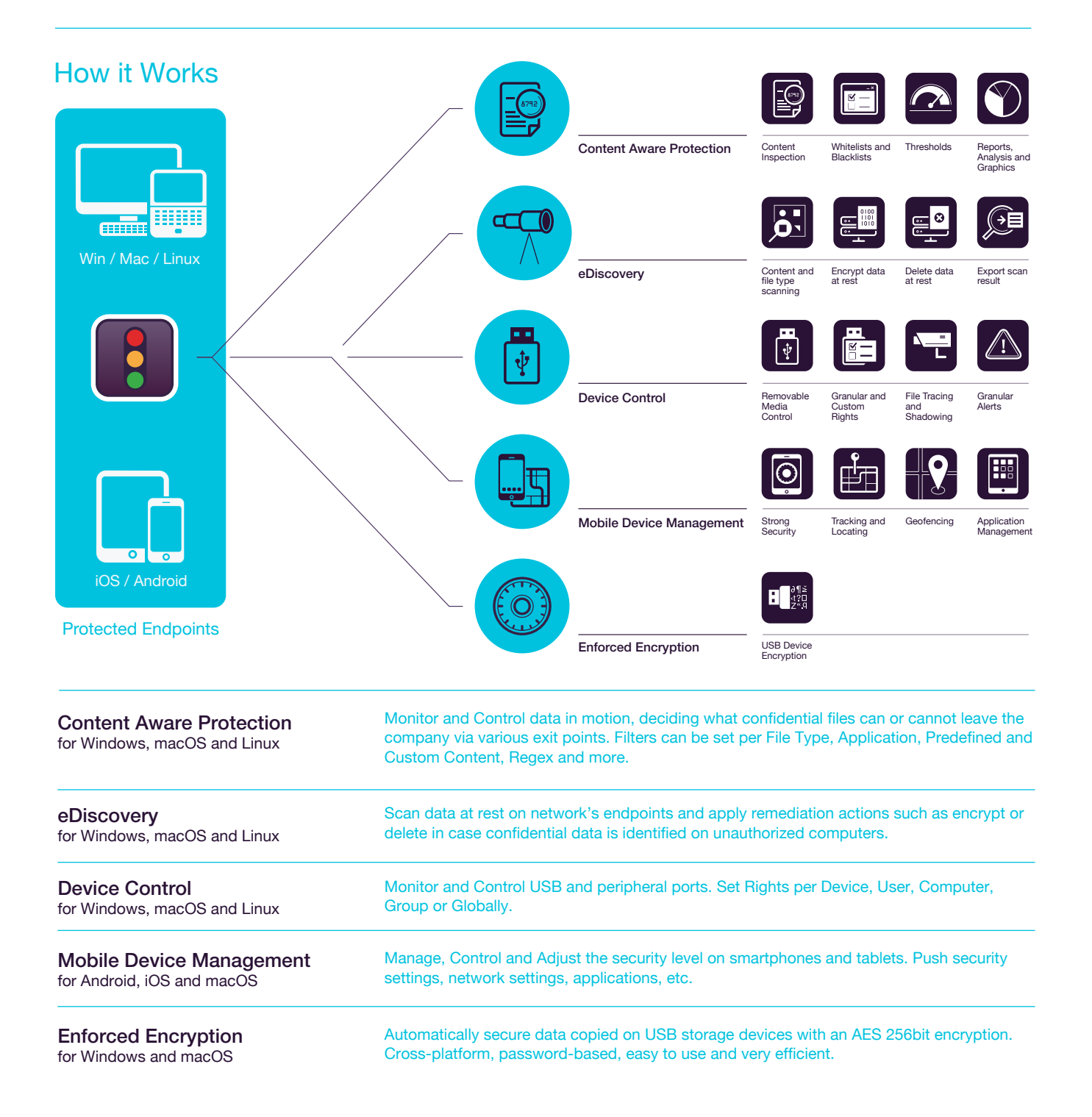

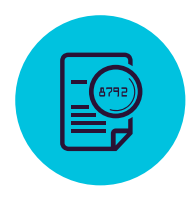

## Content Aware Protection

for Windows, macOS and Linux

Email Clients: Outlook / Thunderbird / Lotus Notes • Web Browsers: Internet Explorer / Firefox / Chrome / Safari • Instant Messaging: Skype / Microsoft Communicator / Yahoo Messenger • Cloud Services & File Sharing: Dropbox / iCloud / SkyDrive / BitTorrent / Kazaa • Other Applications: iTunes / Samsung Kies / Windows DVD Maker / Total Commander / Team Viewer • OTHERS

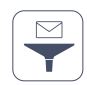

### **Predefined Content Filters**

Filters can be created based on predefined content such as Credit Card Numbers, Social Security Numbers and many more.

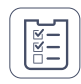

#### **Custom Content Filters**

Filters can also be created based on custom content such as keywords and expressions. Various Blacklist Dictionaries can be created.

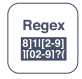

#### **Regular Expressions Filters**

Advanced custom filters can be created to find a certain recurrence in data transferred across the protected network.

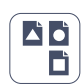

#### **File Type Filters**

File Type Filters can be used to block specific documents based on their extension, even if these are manually modified by users.

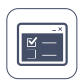

#### **File Whitelisting**

While all other attempted file transfers are blocked, whitelists can be created to avoid redundancy and increase productivity.

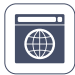

#### **Domain & URL Whitelisting**

Enforce company policy but allow employees the flexibility they need to do their work. Whitelist company portals or email addresses.

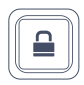

#### **Disable Print Screen**

Revoke screen capture capabilities and make sure no valuable data displayed on the screen is leaked out of the protected network.

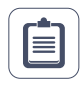

#### **Clipboard Monitoring**

Eliminate data leaks of sensitive content through Copy & Paste / Cut & Paste, further enhancing the data security policy.

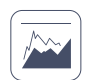

#### **Reports and Analysis**

Monitor activity related to file transfers with a powerful reporting and analysis tool. Logs and reports can also be exported to SIEM solutions.

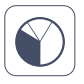

#### **Dashboard and Graphics**

For a quick visual overview on the most important events and statistics, graphics and charts are available.

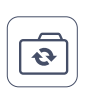

#### **Active Directory**

Take advantage of AD or similar tools, making larger deployment simpler. Import and sync all groups and entities.

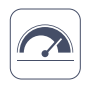

#### **Global and Regular Threshold for Filters**

Define up to which number of violations a file transfer is allowed. It applies to each type of content or to the sum of all violations.

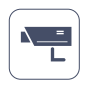

#### **File Tracing**

Record all file transfers or attempts to various online applications and cloud services, providing a clear view on users' actions.

![](_page_2_Picture_338.jpeg)

#### **File Shadowing**

Save a copy of files that were transferred to controlled devices or through emails, cloud storage or other applications.

![](_page_2_Picture_47.jpeg)

#### **Offline Temporary Password**

Temporarily allow file transfers to computers disconnected from the network. Ensure security and productivity.

![](_page_2_Picture_50.jpeg)

#### **Create E-mail Alerts**

Predefined and Custom e-mail alerts can be set up to provide information on the most important events related to confidential file transfers.

![](_page_2_Picture_53.jpeg)

#### **DLP for Printers**

Policies for local and network printers to block printing of confidential documents and prevent data loss and data theft.

![](_page_2_Picture_339.jpeg)

#### **HIPAA Content Aware Policies**

Allows for an in depth scanning of documents before the transfer is made for PHI info, FDA approved drugs, ICD-9 codes, etc.

![](_page_2_Figure_59.jpeg)

#### **DLP for Thin Clients**

Protect data on Terminal Servers and prevent data loss in Thin Client environments just like in any other type of network.

#### **Additional Features**

info@endpointprotector.com Many other features are also available.

![](_page_3_Picture_1.jpeg)

# eDiscovery

for Windows, macOS and Linux

File type: Graphic Files / Office Files / Archive Files / Programming Files / Media Files, etc. • Predefined content: Credit Cards / Personally Identifiable Information / Address / SSN / ID / Passport / Phone Number / Tax ID / Health Insurance Number / etc. • Custom Content / File Name / Regular Expression / HIPAA

![](_page_3_Picture_5.jpeg)

#### **Content and File Fype Scanning**

Create custom eDiscovery policies defining what content is sensitive for your organization depending on file type, predefined content, custom content, file name, Regex or HIPAA protected content. Start scanning for sensitive data according to selected content.

![](_page_3_Picture_8.jpeg)

#### **Encrypt Data at Rest**

Once confidential data is found, the option to encrypt it with AES 256 strong encryption solution is available in order to prevent unauthorized employees' access and to stop the possibility of leaking data.

![](_page_3_Picture_11.jpeg)

#### **Delete Data at Rest**

Secure data and ensure compliance with industry regulations by deleting sensitive information immediately it is identified if it violates the company policy.

![](_page_3_Picture_320.jpeg)

#### **Export scan results**

Scan results are available for export in Excel, PDF or CSV files and can be used as reports for the management or as audit documents. The scan results provide the details about on what computers sensitive data was found, what sensitive data, the path, time of discovery, if it was encrypted, deleted or reported, and other valuable information.

![](_page_3_Picture_17.jpeg)

#### **File Type Blacklist**

File Type Blacklist can be used to detect specific documents stored on network's endpoints: graphic files, Office files, archive files, programming files and many others.

![](_page_3_Picture_321.jpeg)

#### **Predefined Content Blacklist**

Add on the Predefined Content Blacklist information such as Credit Card Numbers, Social Security Numbers, Personally Identifiable Information and other data and discover if where it is stored and if it violates the company policy. This blacklist can help ensure compliance with regulations like PCI DSS, HIPAA and others.

![](_page_3_Picture_23.jpeg)

#### **Custom Content Blacklist**

Create a blacklist based on custom content such as keywords and expressions. Various Blacklist Dictionaries can be created through Copy/Paste, Type or Import.

![](_page_3_Picture_26.jpeg)

#### **File Name Blacklist**

Search for specific files based on their name and track their location. Results are displayed in the eDiscovery scan results with the list of found files and actions like delete, encrypt or decrypt can be performed.

![](_page_3_Picture_29.jpeg)

#### **Regular Expressions Blacklist**

Advanced custom blacklists can be created to find a certain recurrence in data stored across the protected network.

![](_page_3_Picture_322.jpeg)

#### **HIPAA Protected Data**

Allows for an in depth scanning of endpoints for PHI info, FDA approved drugs, ICD-10 and ICD-9 codes, etc. Meet compliance with HIPAA detecting where confidential healthcare information resides and applying remediation actions if necessary.

![](_page_3_Picture_35.jpeg)

#### **Thresholds**

Avoid redundant scanning using the Threshold options. You can specify when inspection must stop according to a specific number of violations or what files must be scanned according to a minimum file size.

![](_page_3_Picture_323.jpeg)

#### **MIME Type Whitelist**

Exclude MIME types from scanning, adding them in whitelists to avoid redundancy and increase productivity. Efficiently manage eDiscovery policies.

![](_page_3_Picture_41.jpeg)

#### **Allowed File Whitelist**

Upload files in whitelists as exceptions from the scanning policies you defined in eDiscovery. Regardless if the policy is based in file type, predefined content, custom content, etc., the whitelisted files will be excluded from scanning.

![](_page_3_Picture_44.jpeg)

![](_page_4_Picture_1.jpeg)

# Device Control

for Windows, macOS and Linux

USB Drives / Printers / Bluetooth Devices / MP3 Players / External HDDs / Teensy Board / Digital Cameras / Webcams / Thunderbolt / PDAs / Network Share / FireWire / iPhones / iPads / iPods ZIP Drives / Serial Port / PCMCIA Storage Devices / Biometric Devices / OTHERS

![](_page_4_Picture_5.jpeg)

#### **Set Rights Globally**

By default, device rights apply globally through the network. However, the module is extremely granular.

![](_page_4_Picture_8.jpeg)

#### **Set Rights per Group**

Device rights can be granularly configured based on groups, allowing different access right for various departments.

![](_page_4_Picture_11.jpeg)

#### **Set Rights per Computer**

Device rights can be configured per computer. Helpful when computers serve a unique role in the organization.

![](_page_4_Picture_14.jpeg)

#### **Set Rights per User**

Based on their roles and tasks, each user can receive different device access rights according to the company policies.

![](_page_4_Picture_17.jpeg)

#### **Set Rights per Device**

The granularity of the rights can be drilled down to the device level, based on Vendor ID, Product ID and Serial Number.

![](_page_4_Picture_20.jpeg)

#### **Custom Classes**

Rights can be created based on classes of devices making management easier for products from the same vendor.

![](_page_4_Picture_23.jpeg)

#### **Trusted Device**

For encrypted devices, different access rights can be configured based on the level of encryption (software, hardware, etc.).

![](_page_4_Picture_26.jpeg)

#### **File Tracing**

Record all file transfers or attempts to various USB storage devices, providing a clear view on users' actions.

![](_page_4_Picture_29.jpeg)

#### **File Shadowing**

Save a copy of files that were transferred to controlled devices that can later be used for audit purposes.

![](_page_4_Picture_32.jpeg)

#### **Offline Temporary Password**

Temporarily allow device access to computers disconnected from the network. Ensure security and productivity.

![](_page_4_Picture_35.jpeg)

#### **Create E-mail Alerts**

Predefined and Custom e-mail alerts can be set up to provide information on the most important events related to device use.

![](_page_4_Picture_38.jpeg)

#### **Dashboard and Graphics**

For a quick visual overview on the most important events and statistics, graphics and charts are available.

![](_page_4_Picture_41.jpeg)

## **Reports and Analysis**

Monitor all activity related to device use with a powerful reporting and analysis tool. Logs and reports can also be exported.

#### **Additional Features**

info@endpointprotector.com Many other features are also available.

![](_page_4_Picture_46.jpeg)

## Enforced Encryption

for Windows and macOS

![](_page_4_Picture_49.jpeg)

#### **USB Enforced Encryption**

Authorize only encrypted USB devices and ensure all data copied on removable storage devices is automatically secured.

![](_page_4_Picture_52.jpeg)

#### **Strong Security Mechanisms**

Government approved 256bit AES encryption, password protection and anti-tampering techniques to ensure application integrity.

![](_page_4_Picture_55.jpeg)

#### **Master Password**

Creating a master password will provide continuity in various circumstances like resetting the user's password.

#### **Additional Features**

info@endpointprotector.com Encryption is also available for Cloud Storage, Local Folders, CDs & DVDs

![](_page_5_Picture_1.jpeg)

# Mobile Device Management

for Android, iOS and macOS

![](_page_5_Picture_4.jpeg)

#### **Over-the-air Enrollment for iOS & Android**

Devices can be remotely enrolled via SMS, E-mail, URL link or QR Code. Pick the most convenient way for your network.

![](_page_5_Picture_343.jpeg)

#### **Bulk Enrollment**

For an efficient deployment process, up to 500 smartphones and tablets can be enrolled at the same time.

![](_page_5_Picture_10.jpeg)

#### **Remote Lock**

Remotely enable instant locking of mobile device in case of any related incidents. Avoid data leaks due to lost or misplaced devices.

![](_page_5_Picture_344.jpeg)

#### **Track & Locate**

Closely monitor company's mobile devices and know at all times where your company sensitive data is.

![](_page_5_Picture_16.jpeg)

#### **Disable built-in functionalities**

Control the permission for built-in features such as the camera, avoiding data breaches and loss of sensitive data.

![](_page_5_Picture_345.jpeg)

#### **Play Sound to locate lost devices**

Locate a misplaced mobile device by remotely activating a loud ringtone until it is found (only supported for Android).

![](_page_5_Picture_346.jpeg)

#### **Mobile Application Management**

Manage apps accordingly to the organization's security policies. Instantly push free and paid apps to enrolled mobile devices.

![](_page_5_Picture_25.jpeg)

#### **Push Network Settings**

Push network settings like E-mail, Wi-Fi and VPN settings or disable them, including Bluetooth, set ringer mode, etc.

![](_page_5_Picture_28.jpeg)

### **Alerts**

Extended Predefined System Alerts are available, as well as the option to set up Custom System Alerts.

![](_page_5_Picture_31.jpeg)

#### **Reports and Analysis**

Monitor all users' activity related to device use with a powerful reporting and analysis tool. Logs and reports can also be exported.

![](_page_5_Figure_34.jpeg)

#### **Kiosk Mode with Samsung Knox**

Lock or contain the mobile device into specific apps. Remotely enforce security on the mobile fleet and turn them into dedicated devices.

![](_page_5_Picture_37.jpeg)

#### **macOS Management**

To extend the DLP features, Macs can also be enrolled into the MDM module, taking advantage of additional management options.

![](_page_5_Picture_40.jpeg)

#### **Password Enforcement**

Proactive protection of company critical data stored on mobile devices by enforcing strong password policies.

![](_page_5_Picture_43.jpeg)

#### **Remote Wipe**

For critical situations where the only way to avoid data leaks is wiping the device, this can easily be done remotely.

![](_page_5_Picture_46.jpeg)

#### **Geofencing**

Define a virtual perimeter on a geographic area, gaining a better control of the MDM policies that apply only in a specific area.

![](_page_5_Picture_49.jpeg)

#### **iOS Restrictions**

Make sure only business related use is possible. If not compliant to company policy, disable iCloud, Safari, App Store, etc.

![](_page_5_Picture_52.jpeg)

#### **Push vCards on Android**

Add and push contacts for Android mobile devices, making sure your mobile workforce can quickly get in touch with the right people.

![](_page_5_Figure_55.jpeg)

#### **App Monitoring**

Know what apps your employees are downloading on their mobile devices, keeping a discreet line between work and leisure.

![](_page_5_Picture_58.jpeg)

#### **Asset Management**

Gain insight into the mobile device fleet about Device Names, Types, Models, Capacity, OS Versions, Carriers, IMEIs, MACs, etc.

![](_page_5_Picture_347.jpeg)

#### **Create E-mail Alerts**

Email alerts can be set up to provide information on the most important events related to mobile devices use.

![](_page_5_Figure_64.jpeg)

#### **Dashboard and Graphics**

For a quick visual overview on the most important events and statistics, graphics and charts are available.

#### **Additional Features**

info@endpointprotector.com Many other features are also available.

## 100% Deployment Flexibility

Suitable for any type of network, our products can be used by enterprise customers, small and medium business and even home users. With a client-server architecture, they are easy to deploy and centrally manage from the web-based interface. Besides the Hardware and Virtual Appliance, Amazon Web Services Instance and Cloud version, a Stand-alone version is also available for those looking for basic features.

Content Aware Protection, eDiscovery, Device Control, and Encryption are available for computers running on different Windows, macOS and Linux versions and distributions. Mobile Device Management and Mobile Application Management are also available for iOS and Android mobile devices.

## **Endpoint Protector** My **Endpoint Protector**

Content Aware Protection, Device Control and Encryption are available for computers running on Windows and Mac. Mobile Device Management and Mobile Application Management are available for iOS and Android mobile devices.

 $\sqrt{\frac{1}{2}}$ 

 $\overline{\mathbb{Q}}$ 

![](_page_6_Picture_7.jpeg)

Hardware Appliance **Amazon Instance** Virtual Appliance **Amazon Instance** 

![](_page_6_Picture_9.jpeg)

![](_page_6_Picture_11.jpeg)

![](_page_6_Picture_12.jpeg)

Cloud Solution

 $\odot$ 

 $\exists$ el

![](_page_6_Picture_213.jpeg)

![](_page_6_Picture_214.jpeg)

![](_page_7_Picture_1.jpeg)

#### HQ (Romania)

E-mail Sales

Support +40 264 593 113 / ext. 202 +40 264 593 110 / ext. 103

E-mail Sales

Support +82 20 4633 0354 +1 877 377 6475 +82 70 4633 0353

### **Germany**

sales@cososys.com vertrieb@endpointprotector.de +49 7541 978 26730 +49 7541 978 26733

#### Korea North America

contact@cososys.co.kr sales.us@endpointprotector.com +1 888 271 9349

#### DATASHEET 5.0.0.0 www.**endpointprotector**.com